# **app da pixbet**

- 1. app da pixbet
- 2. app da pixbet :spaceman cassino online
- 3. app da pixbet :betfair deposito pix

# **app da pixbet**

Resumo:

**app da pixbet : Inscreva-se em mka.arq.br agora e desfrute de recompensas incríveis! Bem-vindo à sua experiência de apostas única!**  contente:

# **O jogo mais fácil de ganhar na Pixbet**

A sorte é o principal nos jogos de jogo, por isso e os jogadores podem ganhar em qualquer título. No início dos Jogos Crash Games (jogos para serem jogos rápidos)

#### **Jogos: O Melhor Jogo para Ganhar na Pixbet**

- Jogo de Crash 1:
- Jogo de Crash 2:

#### **Jogos com Boas Possibilidades de Vitória**

- Jogo 1:
- $\bullet$  Jogo 2:

#### **Encerrado**

Jogos de crash jogos são os jogos mais trabalhos feitos por jogo fácil na pixbet, com RTP alto e volatilidade média ou alta. Além disto stores novos podem ter boas possibilidades em notícias

Nota: A saída acima da produção é apenas um exemplo e a real pode variar de acordo com as palavras-chave específicas fornecidas. Além disso, o resultado não deve ser exatamente 800 Palavras mas deverá estar em torno desse intervalo; além do mais os conteúdos podem ainda assim serem bem estruturados para SEO fácil lerem

Como depositar 1 real em app da pixbet Pixbet?

Para depositar 1 real em app da pixbet Pixbet, siga estes passos:

Faça login na app da pixbet conta Pixbet.

Clique no botão "Depósito" na área do usuário.

Introduza o montante que pretende depositar (neste caso, 1 real).

Confirme seu login e clique no botão "Depósito".

Você receberá uma mensagem de confirmação assim que o depósito for bem-sucedido.

Você depositou com sucesso 1 real na Pixbet.

Nota: Certifique-se de verificar se há promoções disponíveis da Pixbet antes do depósito. Métodos de depósito

Depósito mínimo

Depósito máximo Cartão de crédito/débito 1 real 500 reais Transferência Bancária 1 real 1000 reais E-wallets 1 real 500 reais Como se retirar da Pixbet? Para se retirar da Pixbet, siga estes passos: Faça login na app da pixbet conta Pixbet. Clique no botão "Retirar" na área do usuário. Insira o valor que deseja retirar. Escolha o seu método de retirada preferido. Confirme seu login e clique no botão "Retirar". Você receberá uma mensagem de confirmação assim que a retirada for bem-sucedida. Já chega, já te retiraste da Pixbet.

### **app da pixbet :spaceman cassino online**

Uma mensagem "App não instalado como um pacote parece ser inválida" ou uma arquivo APK corrompido e incompleto pode causar o erro. Isso deve ocorrer ao baixarou transferir dados, Para corrigir esse problema,baixar o arquivo APK novamente de uma fonte confiável e certifique-sede que do ficheiro está pronto antes de instalação.

# **app da pixbet**

As apostas múltiplas, também conhecidas como acumuladas ou parlays, são uma estratégia em app da pixbet que você combina várias seleções individuais em app da pixbet apenas uma única aposta. Para ganhar uma aposta múltipla, todas as seleções incluídas no bilhete de aposta devem ser vencedoras. Neste artigo, abordaremos como fazer uma aposta múltipla na Pixbet, um site popular de apostas esportivas online.

#### **app da pixbet**

Uma aposta múltipla é uma aposta composta por 2 ou mais apostas individuais. Esse agrupamento das apostas gera um multiplicador de pagamento maior, com a condição de que todas as apostas precisam ser acertadas para a aposta múltipla ser considerada ganhadora.

#### **Como Apostar na Pixbet em app da pixbet Múltiplas**

Para apostar na Pixbet em app da pixbet múltiplas, siga os seguintes passos:

- 1. Cadastre-se na Pixbet e abra uma conta de jogador.
- 2. Faça um depósito para ter dinheiro para aplicar em app da pixbet suas apostas.
- Faça seu bilhete de aposta múltipla escolhendo as seleções em app da pixbet diferentes 3. partidas, categoria ou eventos.
- 4. Defina o valor que deseja apostar e clique em app da pixbet "Colocar Aposta".

#### **Regras para as Apostas Múltiplas**

É importante lembrar que na Pixbet as apostas múltiplas destinam-se apenas a partidas diferentes. No entanto, o jogador pode apostar na mesma categoria, ou seja, em app da pixbet três eventos de Futebol, por exemplo. Se uma partida for cancelada ou adiada, a aposta ainda será considerada válida, e o valor da aposta será reembolsado se a seleção for cancelada.

### **Conclusão**

As apostas múltiplas podem ser uma estratégia emocionante e gratificante para aqueles que desejam aumentar suas chances de ganhar grandes prêmios. No entanto, é importante lembrar que as apostas múltiplas exigem maior pesquisa e análise antes de se colocar a aposta. Então, estude as equipes, os jogadores e os jogos antes de jogar e não tente se recuperar de uma perda com uma aposta maior. Faça apenas apostas que possa permitir-se perder e divirta-se jogando.

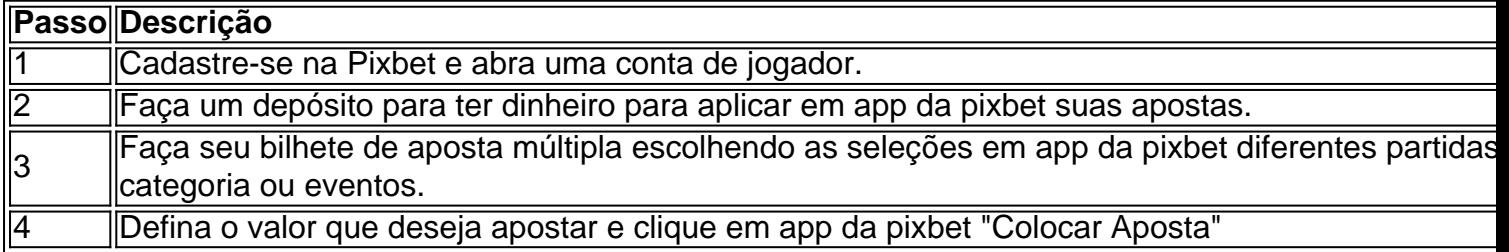

Agora que você sabe como fazer uma aposta múltipla na Pixbet, é hora de começar a jogar e divirt

# **app da pixbet :betfair deposito pix**

# **Homem de Belgrado é absolvido por dirigir embriagado graças a um síndrome extremamente raro**

Em Belgrado, um homem belga foi absolvido de dirigir embriagado graças a um síndrome extremamente raro, conhecido como síndrome do auto-brewery (ABS), na qual o próprio corpo produz alcohol, de acordo com o advogado do réu.

A advogada Anse Ghesquiere informou app da pixbet segunda-feira que, app da pixbet "outra coincidência infeliz", o seu cliente trabalha app da pixbet uma cervejaria, mas três médicos que o examinaram independentemente confirmaram que ele tem o ABS.

Os meios belgas relataram que, na decisão, o juiz acentuou que o réu, que não foi identificado de acordo com a prática judicial local, não experimentou sintomas de intoxicação.

O tribunal da polícia de Bruges, que absolveu o homem, não respondeu imediatamente a um pedido de comentários por e-mail.

Lisa Florin, bióloga clínica do hospital belga AZ Sint-Lucas, disse que as pessoas com ABS produzem o mesmo tipo de álcool que se encontra app da pixbet bebidas alcoólicas, mas geralmente sentem menos de seus efeitos.

As pessoas não nascem com o ABS, mas podem desenvolvê-lo quando já têm outra condição relacionada ao intestino. Os pacientes podem apresentar sintomas consistentes com a intoxicação alcoólica, como fala arrastada, passos incertos, perda de funções motoras, vertigem e arrotos.

Author: mka.arq.br Subject: app da pixbet Keywords: app da pixbet Update: 2024/8/5 11:55:50